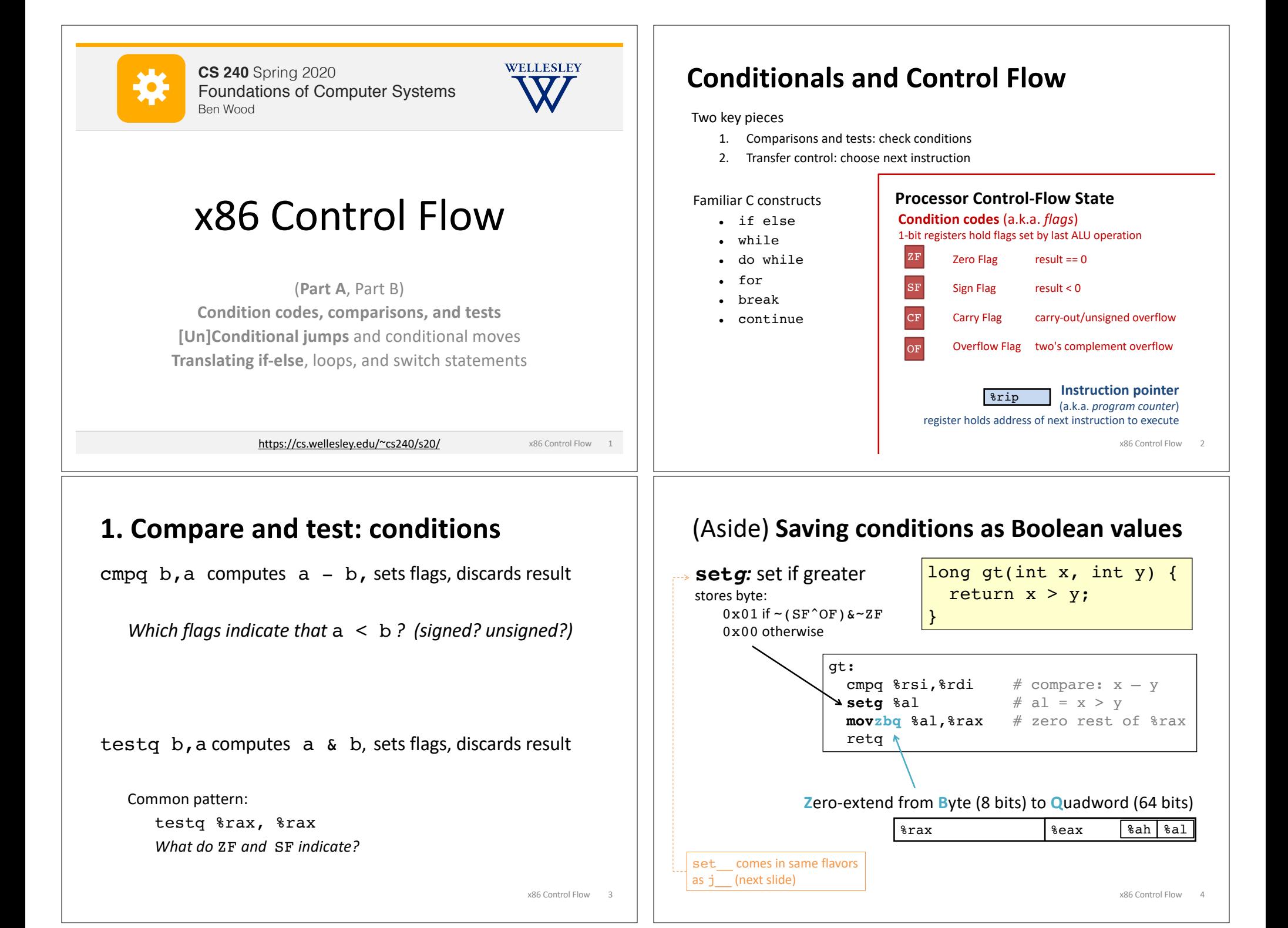

#### **2. Jump:** choose next instruction

 $result = x-y;$ 

result =  $y-x$ ;

*Labels*

**How did the compiler create this?**

absdiff:

 $.18:$ retq

.L7:

cmpq %rsi, %rdi

subq %rsi, %rdi movq %rdi, %rax

subq %rdi, %rsi movq %rsi, %rax

jle .L7

jmp .L8

Name for address of following item.

return result;

} else {

}

}

*Jump/branch* to different part of code by setting %rip.

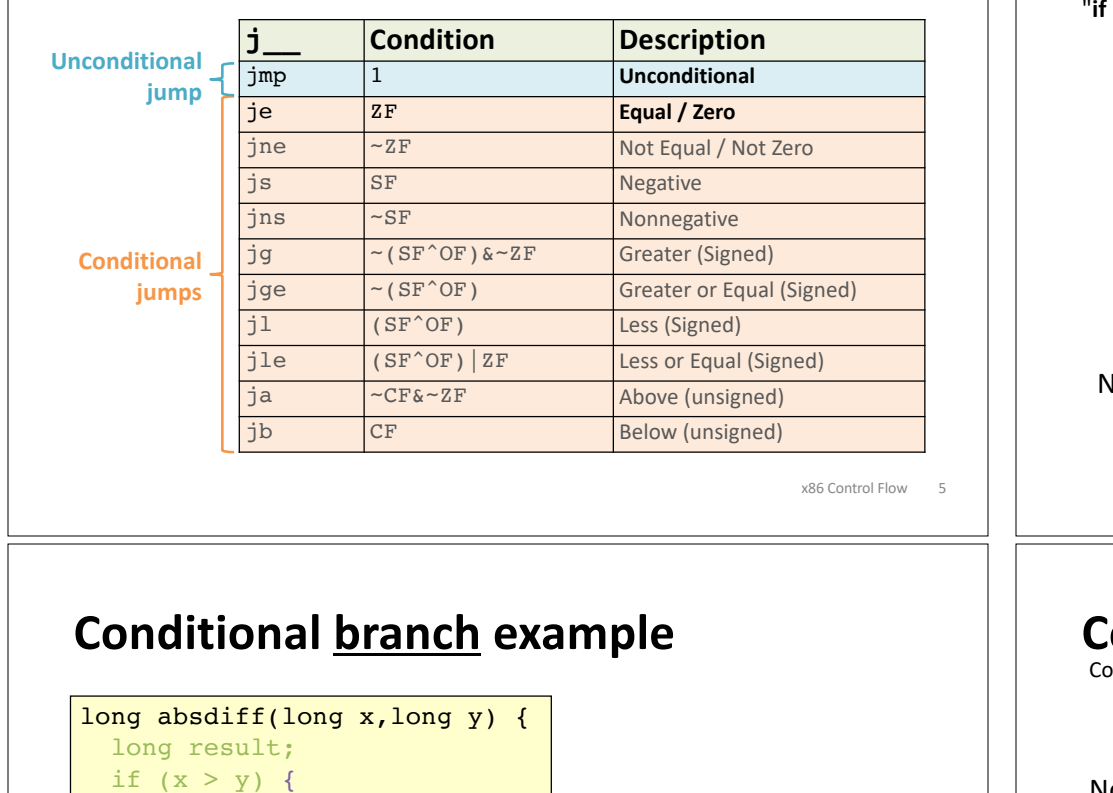

7

x86 Control Flow

6 **cmpq %rax,%rcx je label … … … label:** addq %rdx,%rax *Label* lame for address of following item. **Jump immediately follows comparison/test.** Together, they make a decision: "**if** %rcx == %rax **then jump** to label*."* **Executed only if %rax ≠ %rcx** x86 Control Flow **Control-Flow Graph** long absdiff(long x, long y){ **long result; if (x > y) {**  $result = x-y;$ **} else { result = y-x; } return result;** } long result; if  $(x > y)$  else  $result = x-y;$  result = y-x; return result; Introduced by Fran Allen, et al. Won the 2006 Turing Award for her work on compilers. Nodes = *Basic Blocks*: Straight-line code always executed together in order. Edges = *Control Flow*: Which basic block executes next (under what condition). de flowchart/directed graph. then else x86 Control Flow 8

**Jump for control flow**

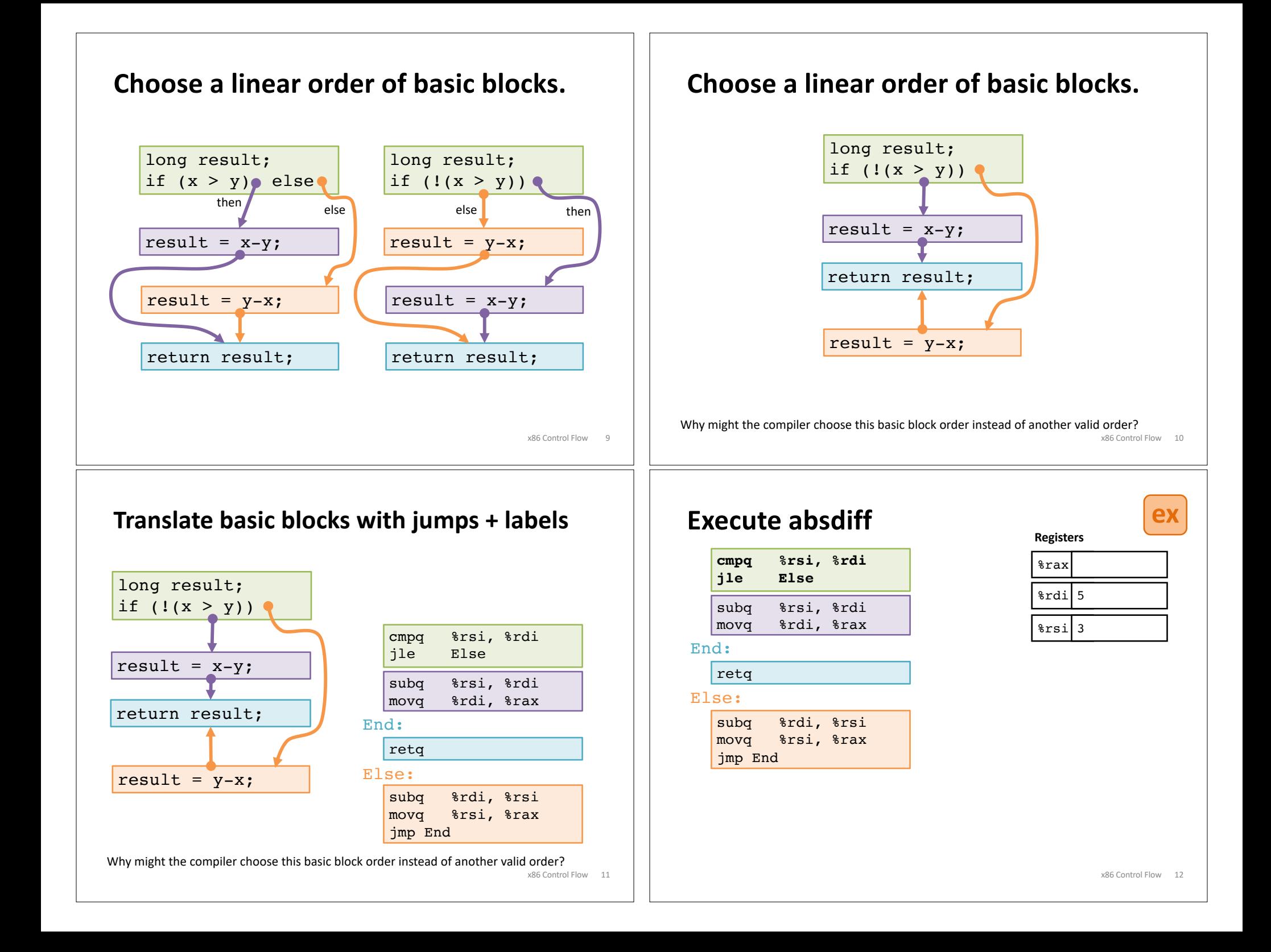

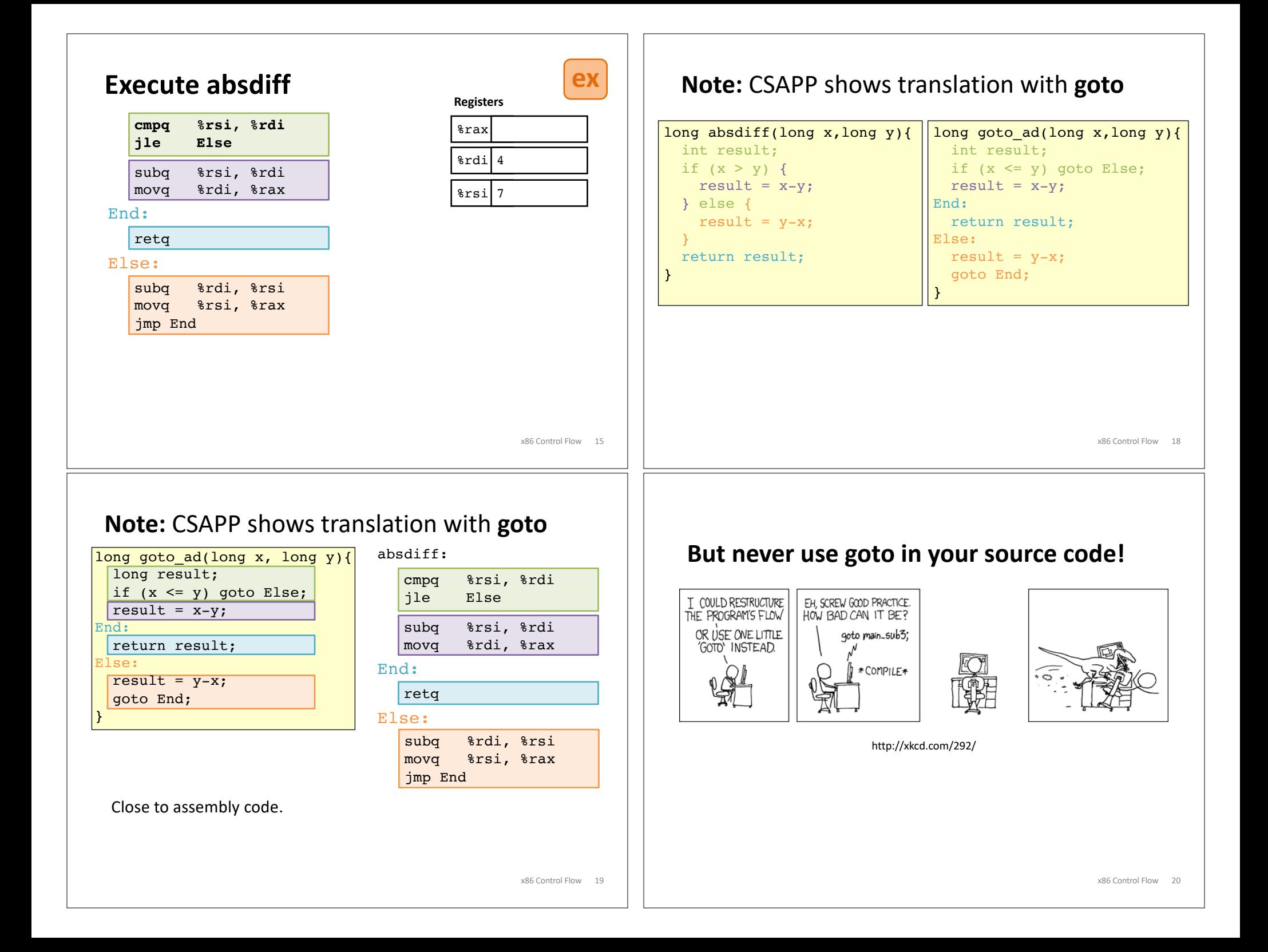

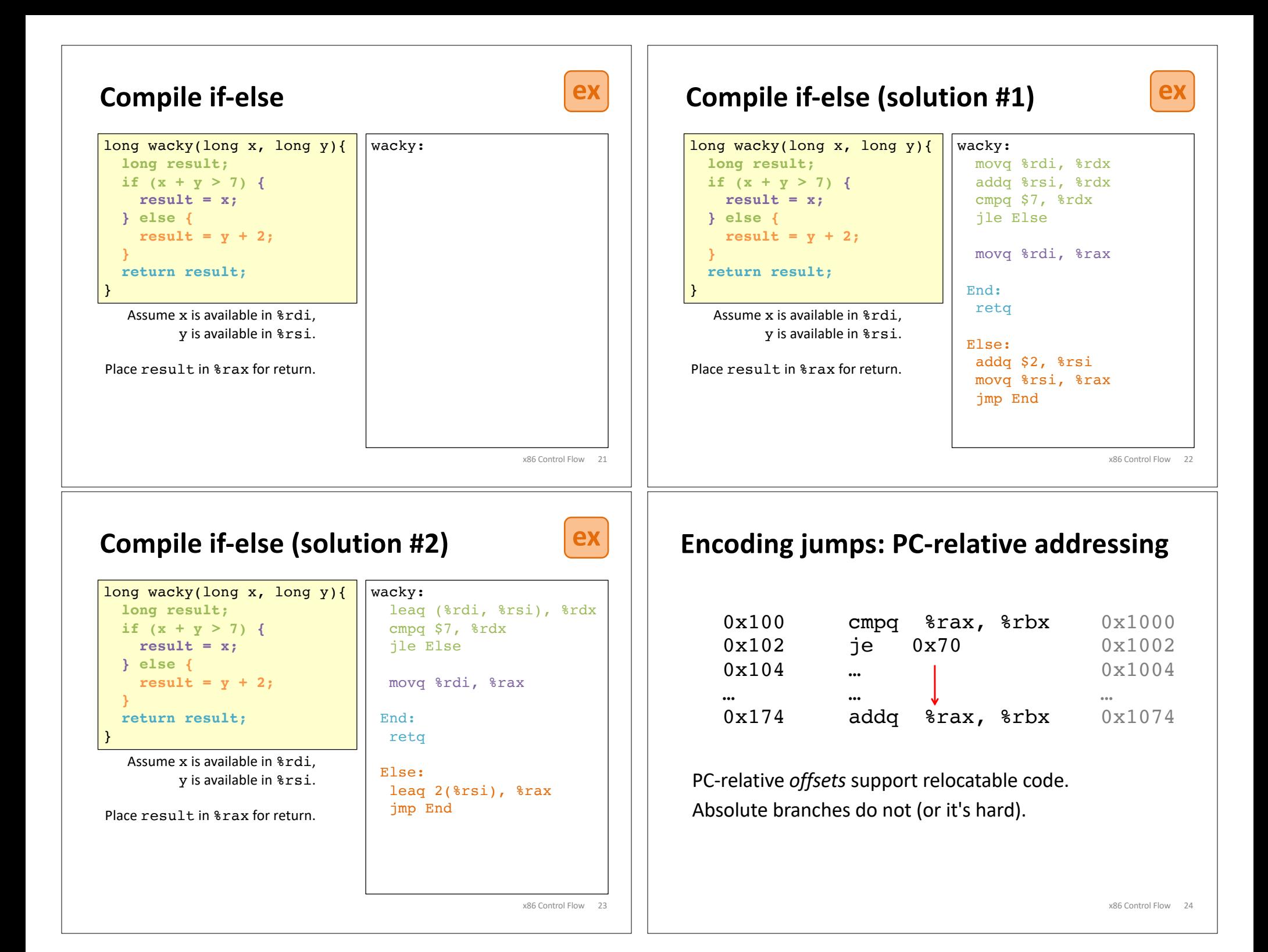

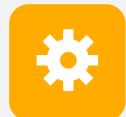

 $CS$  240 Spring 2020 **Principles Of Principles of Principles of Programming Languages Area Ben Wood**<br>
Ben Wood Foundations of Computer Systems Ben Wood

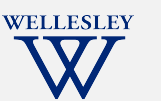

x86 Control Flow 25

# x86 Control Flow

(Part A, **Part B**) Condition codes, comparisons, and tests [Un]Conditional jumps and **conditional moves Translating** if-else, **loops, and switch statements**

https://cs.wellesley.edu/~cs240/s20/

long fact  $do(long x)$  { long result  $= 1$ ;

**do while loop**

do { result = result \*  $x$ ;  $x = x - 1;$ } while  $(x > 1)$ ; return result;

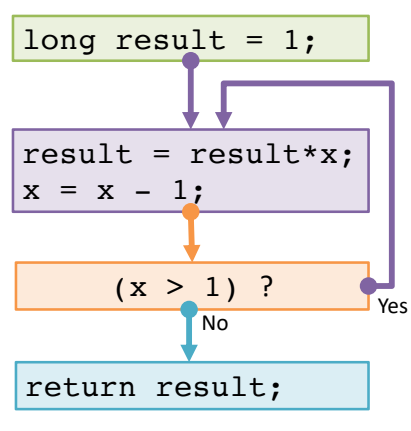

26 x86 Control Flow

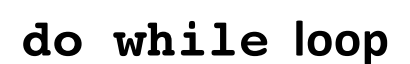

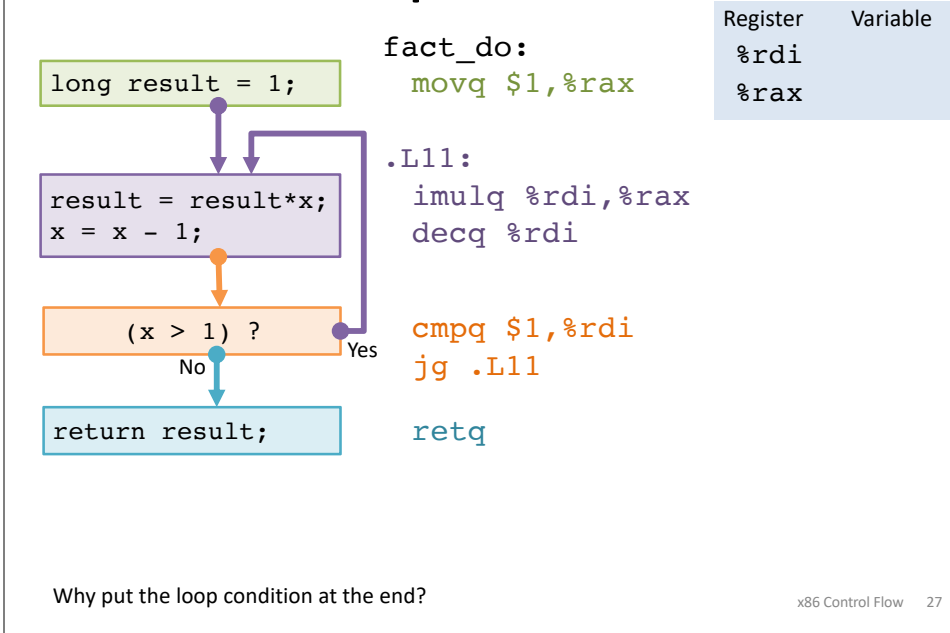

### **while loop**

}

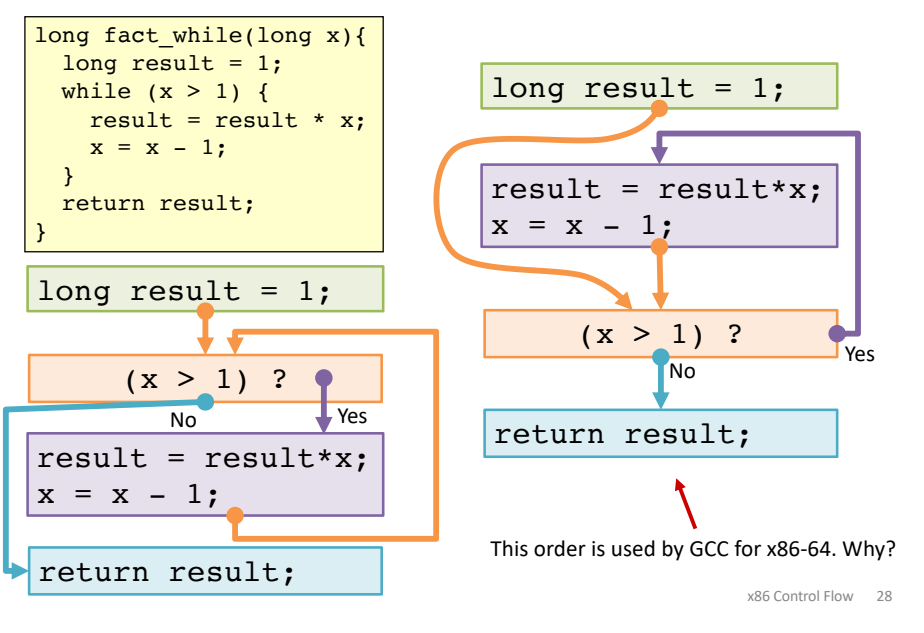

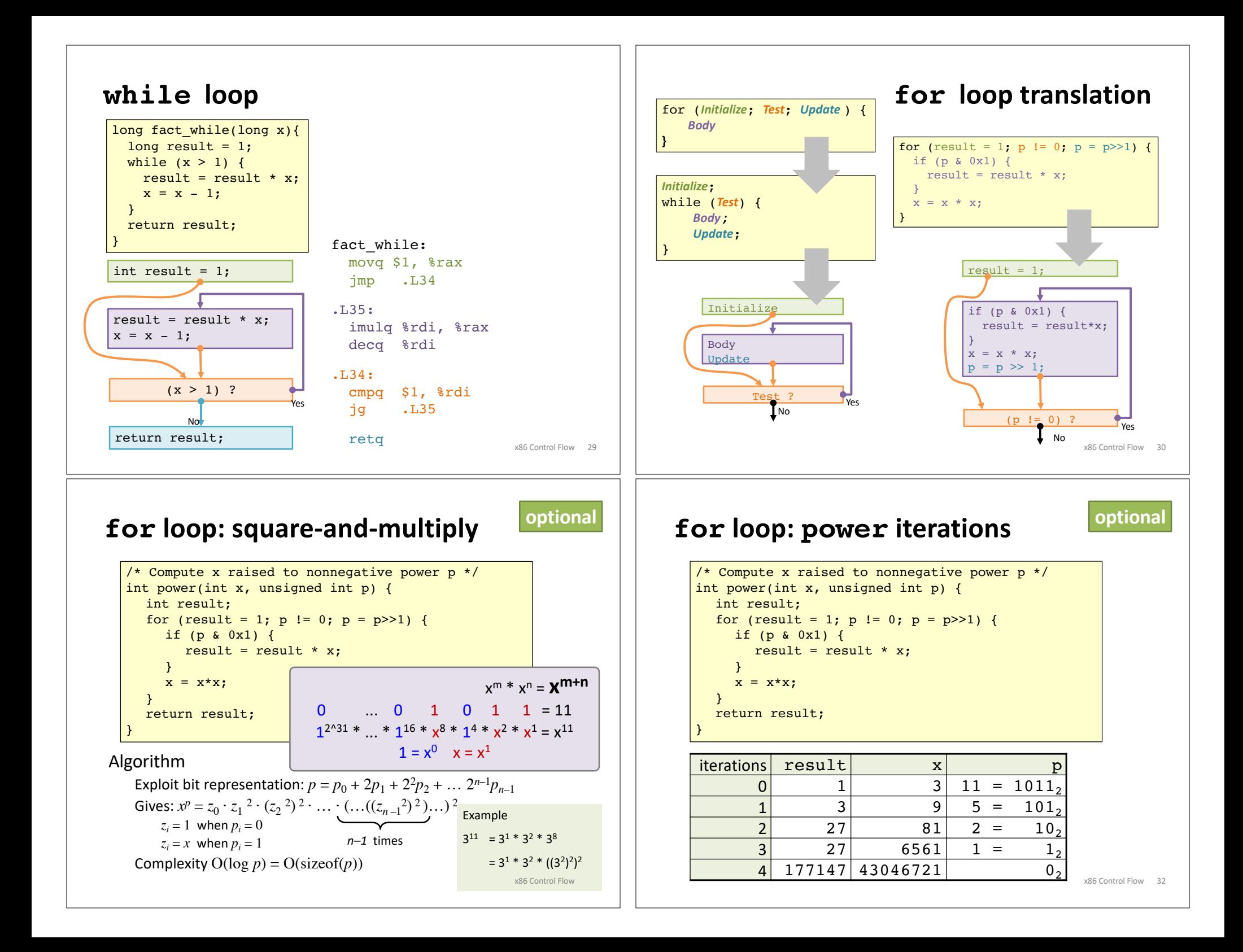

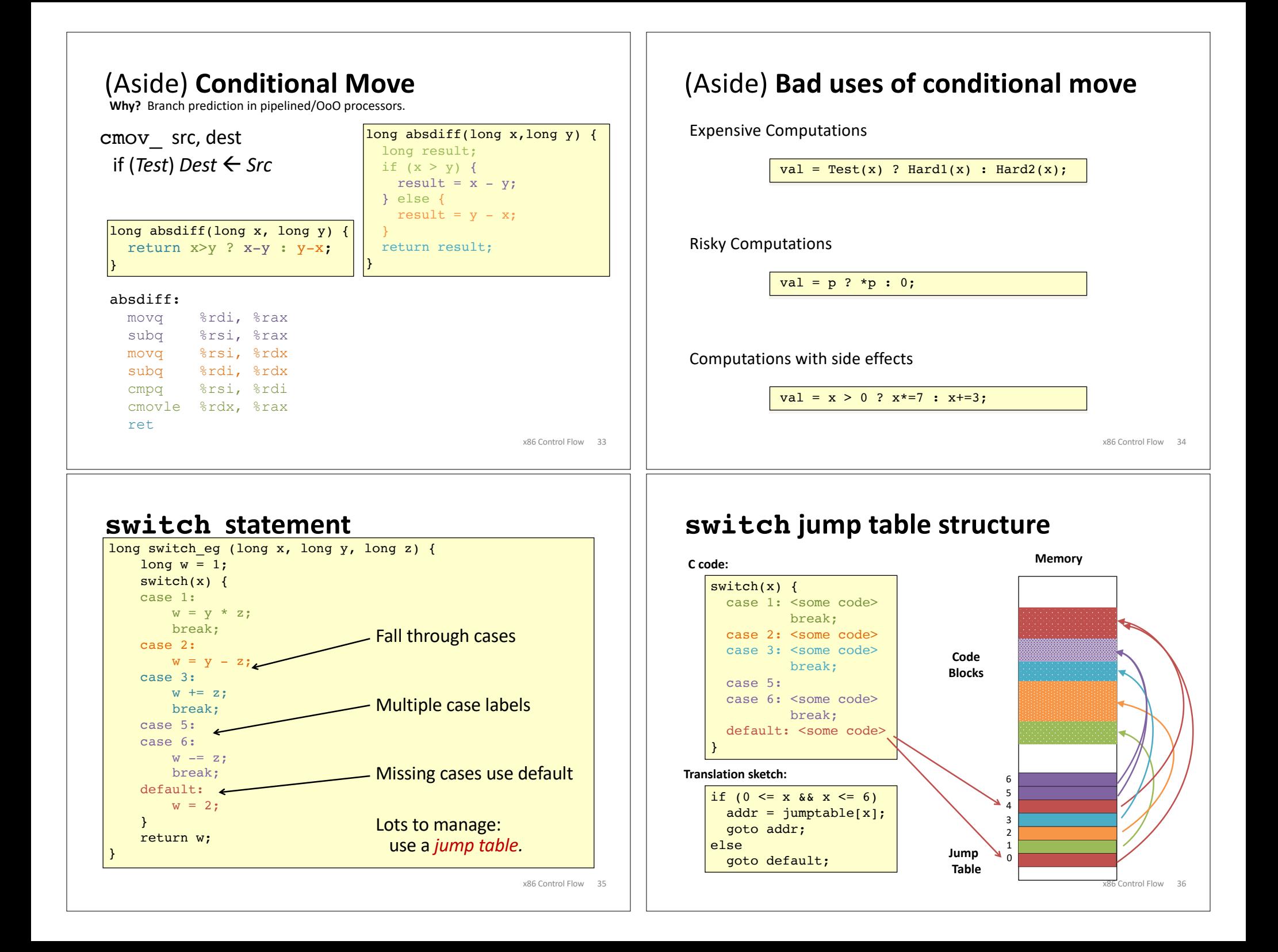

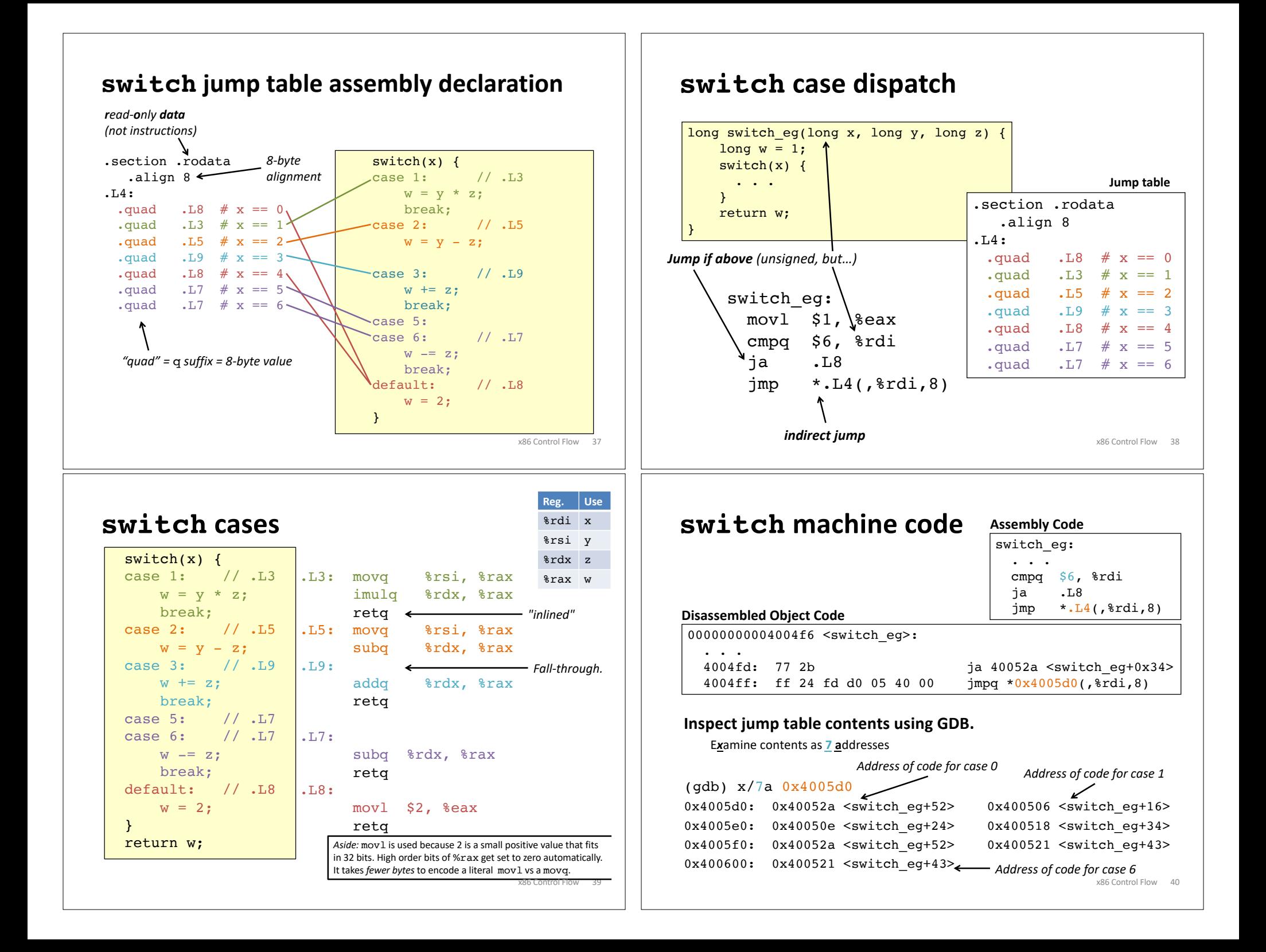

#### **Would you implement this with a jump table?**

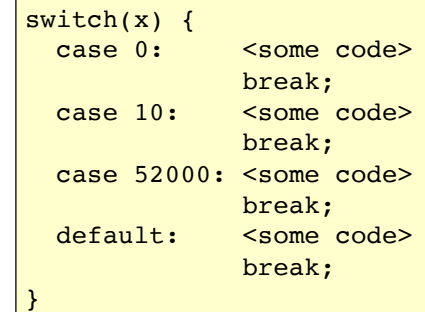

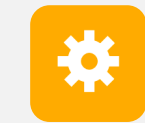

 $CS$  240 Spring 2020 **Principles Of Principles of Principles of Programming Languages Area Ben Wood**<br>
Ben Wood Foundations of Computer Systems Ben Wood

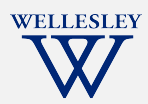

## x86 Control Flow

(Part A, Part B) Condition codes, comparisons, and tests [Un]Conditional jumps and conditional moves Translating if-else, loops, and switch statements

41 x86 Control Flow

https://cs.wellesley.edu/~cs240/s20/

x86 Control Flow 42